# E20-357<sup>Q&As</sup>

Isilon Solutions Specialist Exam for Implementation Engineers

### Pass EMC E20-357 Exam with 100% Guarantee

Free Download Real Questions & Answers **PDF** and **VCE** file from:

https://www.leads4pass.com/e20-357.html

100% Passing Guarantee 100% Money Back Assurance

Following Questions and Answers are all new published by EMC Official Exam Center

Instant Download After Purchase

100% Money Back Guarantee

😳 365 Days Free Update

Leads4Pass

800,000+ Satisfied Customers

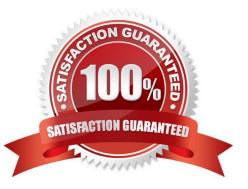

## Leads4Pass

#### **QUESTION 1**

What configuration is required for clients to have the same user identity on both source and target clusters?

- A. Both clusters must be connected to the same LDAP and AD servers
- B. Both clusters must have the same SMB shares and NFS exports
- C. The SynclQ policy must be a \\'copy\\' policy
- D. The SynclQ policy must be a \\'sync\\' policy

Correct Answer: A

#### **QUESTION 2**

You are onsite to deploy an EMC Isilon cluster that is already racked and cabled. What serial settings must be used to initially configure this cluster?

A. 9,600 bps, 8 data bits, no parity, 1 stop bit, hardware flow control

- B. 38,400 bps, 8 data bits, no parity, 1 stop bit, software flow control
- C. 115,200 bps, 8 data bits, no parity, 1 stop bit, hardware flow control
- D. 128,000 bps, 8 data bits, no parity, 1 stop bit, software flow control

Correct Answer: C

#### **QUESTION 3**

What client protocols are supported to provide access to EMC Isilon clusters?

- A. SMB, NFS, HTTP, FTP, and HDFS
- B. AFP, CIFS, NFS, TCP, and UDP
- C. SMB, NFS, HTTP, FTP, and SMTP
- D. TFTP, CIFS, NFS, SSL, and TCP

Correct Answer: A

#### **QUESTION 4**

A customer is worried about the possibility of exceeding the node pool storage capacity when a data rebuild is required from a failed hard drive.

What configuration setting(s) should be verified and included when you configure the cluster?

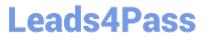

- A. Enable VHS, and deny data writes to reserved disk space
- B. Enable L3 cache
- C. Enable GNA
- D. Increase the node pool default requested protection level

Correct Answer: A

#### **QUESTION 5**

You are configuring DNS to work with SmartConnect zones. What is the best practice recommendation to the customer?

- A. Set TTL on NS records to zero
- B. Use Linux-based DNS
- C. Use Windows-based DNS
- D. Set TTL on A records to zero

Correct Answer: A

Latest E20-357 Dumps

E20-357 Exam Questions

E20-357 Braindumps